#### ПЕРВОЕ ВЫСШЕЕ ТЕХНИЧЕСКОЕ УЧЕБНОЕ ЗАВЕДЕНИЕ РОССИИ

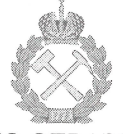

МИНИСТЕРСТВО НАУКИ И ВЫСШЕГО ОБРАЗОВАНИЯ РОССИЙСКОЙ ФЕДЕРАЦИИ федеральное государственное бюджетное образовательное учреждение высшего образования САНКТ-ПЕТЕРБУРГСКИЙ ГОРНЫЙ УНИВЕРСИТЕТ

СОГЛАСОВАНО

Руководитель ОПОП ВО профессор М.К. Рогачёв

**УТВЕРЖДАЮ** 

**Лекан** нефтегазового факультета доцент Д.С. Тананыхин

# РАБОЧАЯ ПРОГРАММА ДИСЦИПЛИНЫ РАЗРАБОТКА И ЭКСПЛУАТАЦИЯ НЕФТЯНЫХ И **ГАЗОВЫХ МЕСТОРОЖДЕНИЙ**

Уровень высшего образования: Направление подготовки:

Направленность (профиль):

Форма обучения: Нормативный срок обучения:

Составители:

#### подготовка кадров высшей квалификации

21.06.01 Геология, разведка и разработка полезных ископаемых Разработка и эксплуатация нефтяных и газовых месторождений

очная

4 года

д.т.н., проф. М.К. Рогачёв

Санкт-Петербург

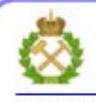

ДОКУМЕНТ ПОДПИСАН УСИЛЕННОЙ КВАЛИФИЦИРОВАННОЙ<br>ЭЛЕКТРОННОЙ ПОДПИСЬЮ

Сертификат: 00F3 503F 985D 6537 76D4 6643 ВD9В 6D2D 1C Владелец: Пашкевич Наталья Владимировна<br>Действителен: с 27.12.2022 по 21.03.2024

Рабочая программа дисциплины «Разработка и эксплуатация нефтяных и газовых месторождений» составлена:

- в соответствии с требованиями ФГОС ВО по направлению 21.06.01 Геология, разведка разработка полезных ископаемых (уровень подготовки кадров  $\mathbf{M}$ высшей квалификации), утвержденного приказом Минобрнауки РФ № 886 от 30.07.2014;
- на основании учебного плана направленности (профиля) Разработка и эксплуатация нефтяных и газовых месторождений по направлению подготовки 21.06.01 Геология, разведка и разработка полезных ископаемых.

Составители:

д.т.н., проф.

М.К. Рогачёв

Рабочая программа рассмотрена и одобрена на заседании кафедры разработки и эксплуатации нефтяных и газовых месторождений от «10» июня 2021 г., протокол № 19

#### Рабочая программа согласована:

Декан факультета аспирантуры и докторантуры

Заведующий кафедрой разработки эксплуатации нефтяных  $\,$   $\,$   $\,$   $\,$ И газовых месторождений.

В.В. Васильев K.T.H. д.т.н., проф. М.К. Рогачёв

# **1. ЦЕЛИ И ЗАДАЧИ ДИСЦИПЛИНЫ**

**Целью дисциплины** является приобретение аспирантами знаний в области современных методов разработки и эксплуатации нефтяных и газовых месторождений.

#### **Основные задачи дисциплины:**

- формирование знаний методов совершенствования процессов выработки запасов углеводородов;

- формирование умений анализа эффективности разработки и эксплуатации залежей углеводородов;

- формирование навыков применения различных методов совершенствования процессов разработки месторождений углеводородов.

## **2. МЕСТО ДИСЦИПЛИНЫ В СТРУКТУРЕ ОПОП ВО**

Дисциплина «Разработка и эксплуатация нефтяных и газовых месторождений» относится к дисциплинам вариативной части Блока 1 «Дисциплины (модули)» основной профессиональной образовательной программы высшего образования – программы подготовки научно-педагогических кадров в аспирантуре (ОПОП ВО аспирантуры) по направлению подготовки 21.06.01, Геология, разведка и разработка полезных ископаемых (уровень профессионального образования: высшее образование – подготовка кадров высшей квалификации), направленность Разработка и эксплуатация нефтяных и газовых месторождений и изучается в 5 семестре.

## **3. ПЛАНИРУЕМЫЕ РЕЗУЛЬТАТЫ ОБУЧЕНИЯ ПО ДИСЦИПЛИНЕ, СООТНЕСЕННЫЕ С ПЛАНИРУЕМЫМИ РЕЗУЛЬТАТАМИ ОСВОЕНИЯ ОБРАЗОВАТЕЛЬНОЙ ПРОГРАММЫ**

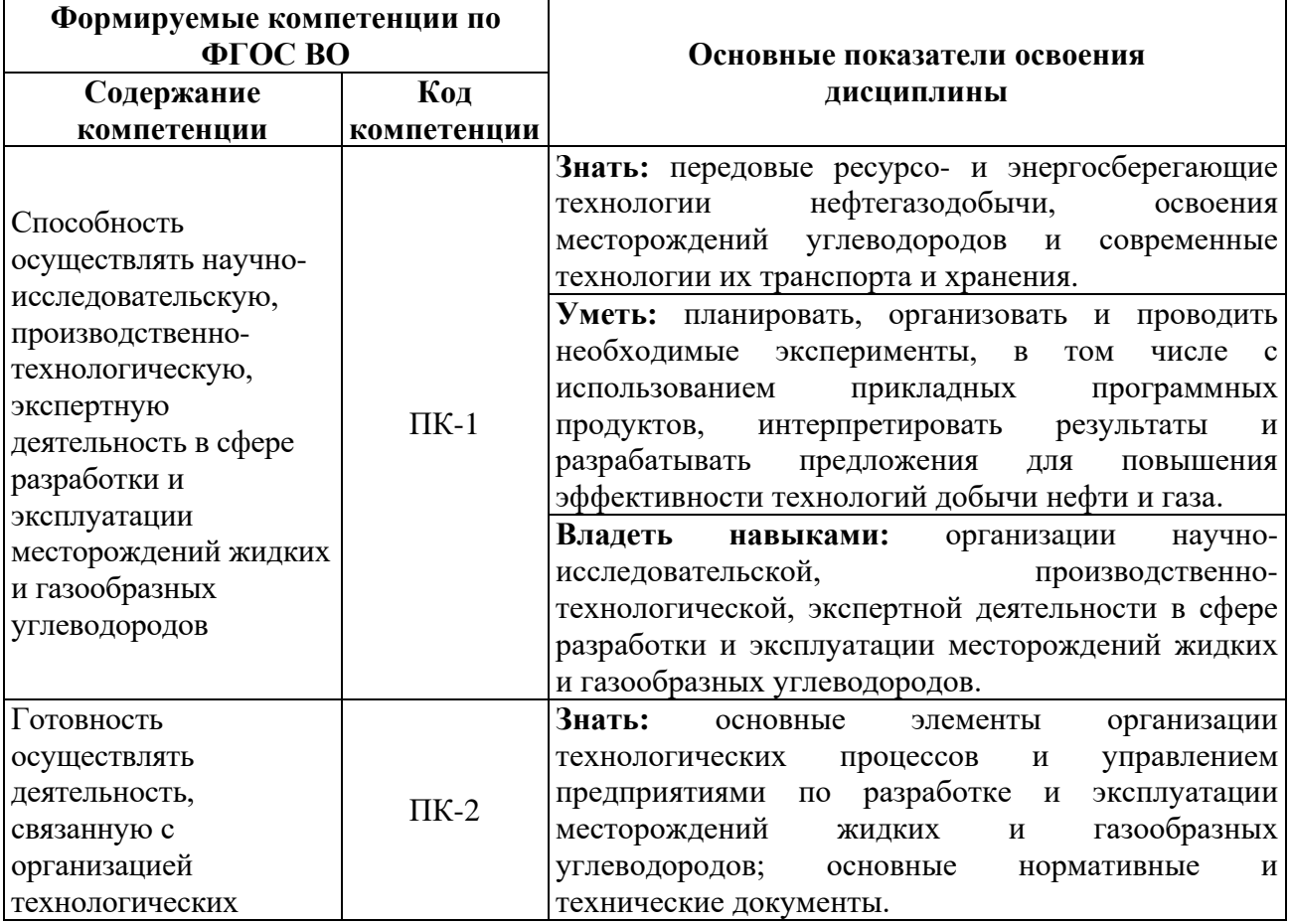

Процесс изучения дисциплины **«**Разработка и эксплуатация нефтяных и газовых месторождений» направлен на формирование следующих компетенций:

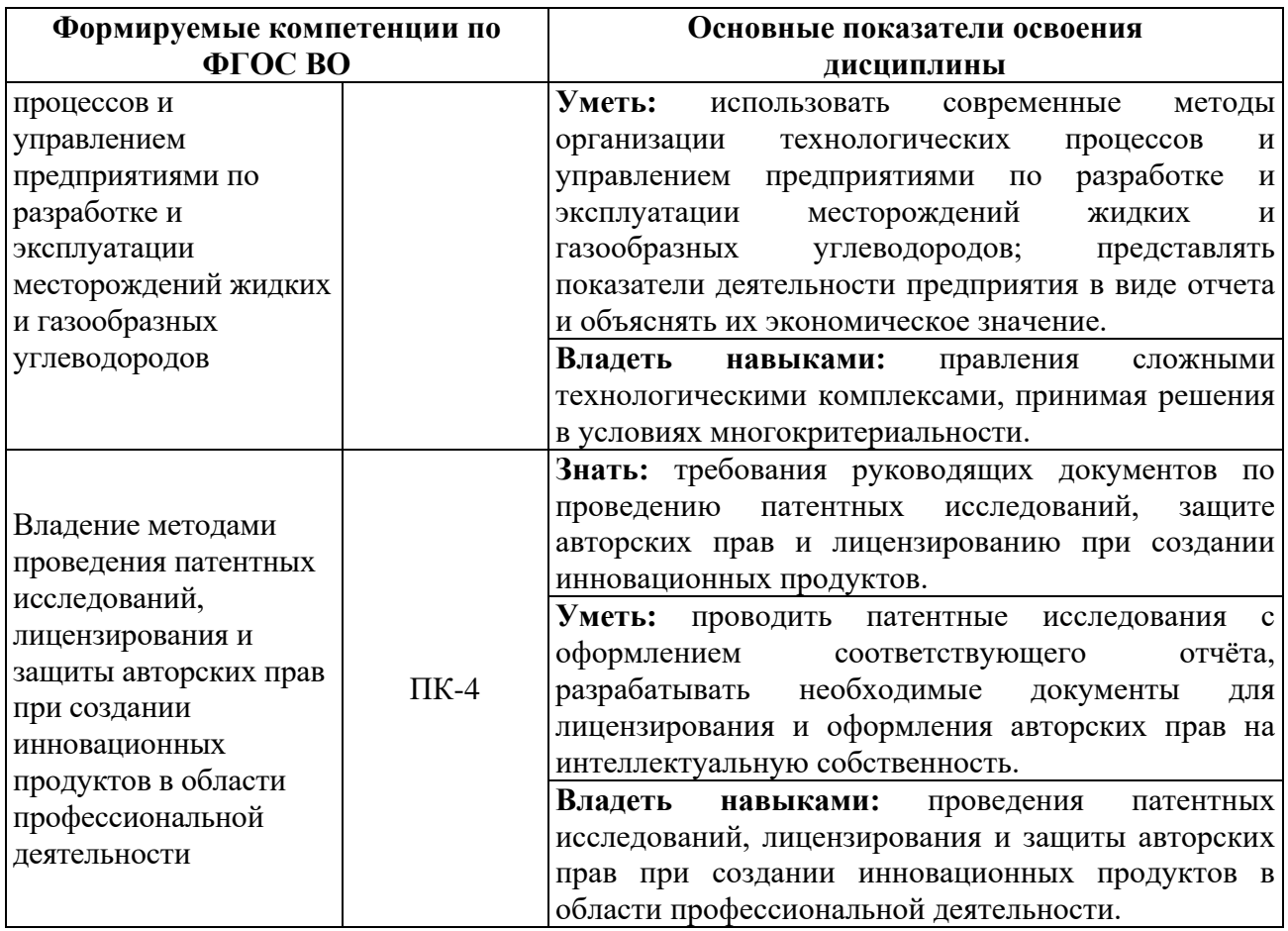

В результате обучения по дисциплине обучающийся должен обрести знания, умения и навыки, указанные в разделе 3 настоящей программы.

Уровень освоения компетенции обучающимися на каждом этапе ее формирования определяется на основании результатов текущего контроля последовательного изучения содержательно связанных между собой разделов (тем) учебных занятий. Уровень освоения компетенций обучающимися по итогам изучения дисциплины определяется на основании результатов промежуточной аттестации. Критерии оценивания сформированности компетенций, применяемые в процессе освоения этапов дисциплины и по итогам ее изучения, приведены в разделе 6 настоящей программы.

# **4. СТРУКТУРА И СОДЕРЖАНИЕ ДИСЦИПЛИНЫ**

# **4.1. Объем дисциплины и виды учебной работы**

Общая трудоемкость дисциплины «Разработка и эксплуатация нефтяных и газовых месторождений» составляет 3 зачетные единицы, 108 ак. часов. Дисциплина изучается в 5 семестре по очной форме обучения. Форма контроля для очной формы обучения: экзамен.

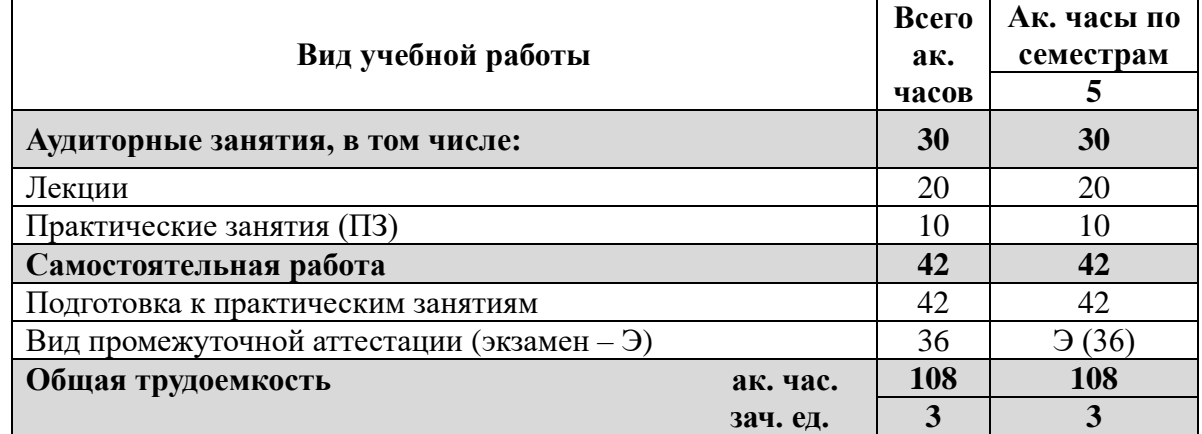

# **4.2 Содержание дисциплины**

Учебным планом предусмотрены: лекции, практические занятия в аудиториях университета, самостоятельная работа, консультации и экзамен.

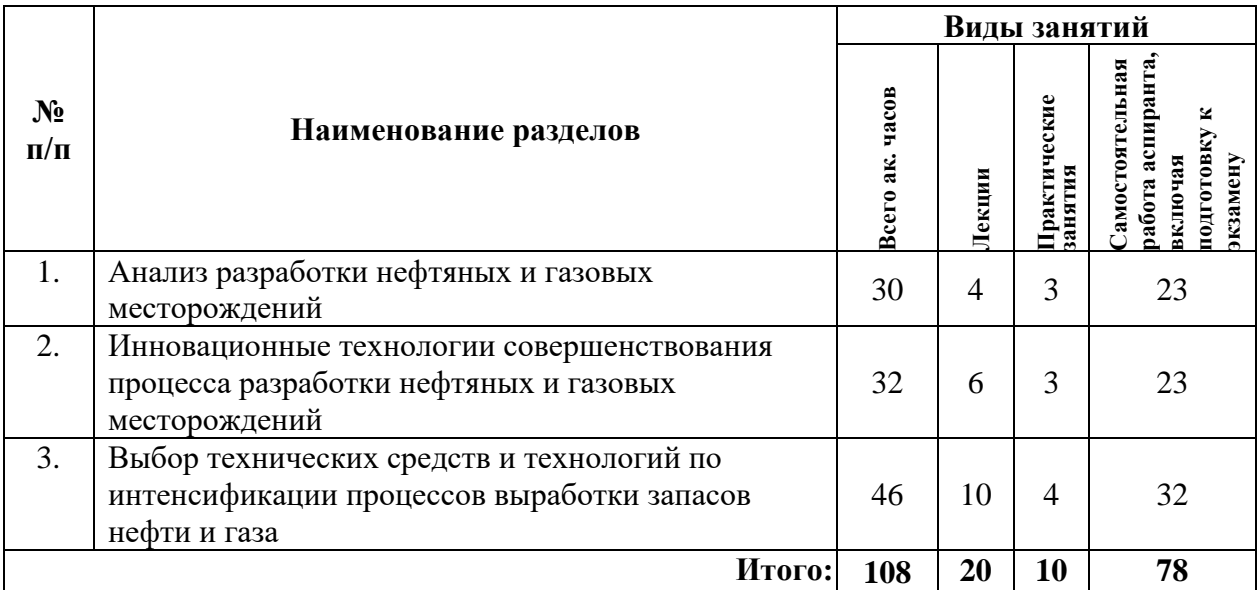

# **4.2.1. Разделы дисциплины и виды занятий**

# **4.2.2. Содержание разделов дисциплины**

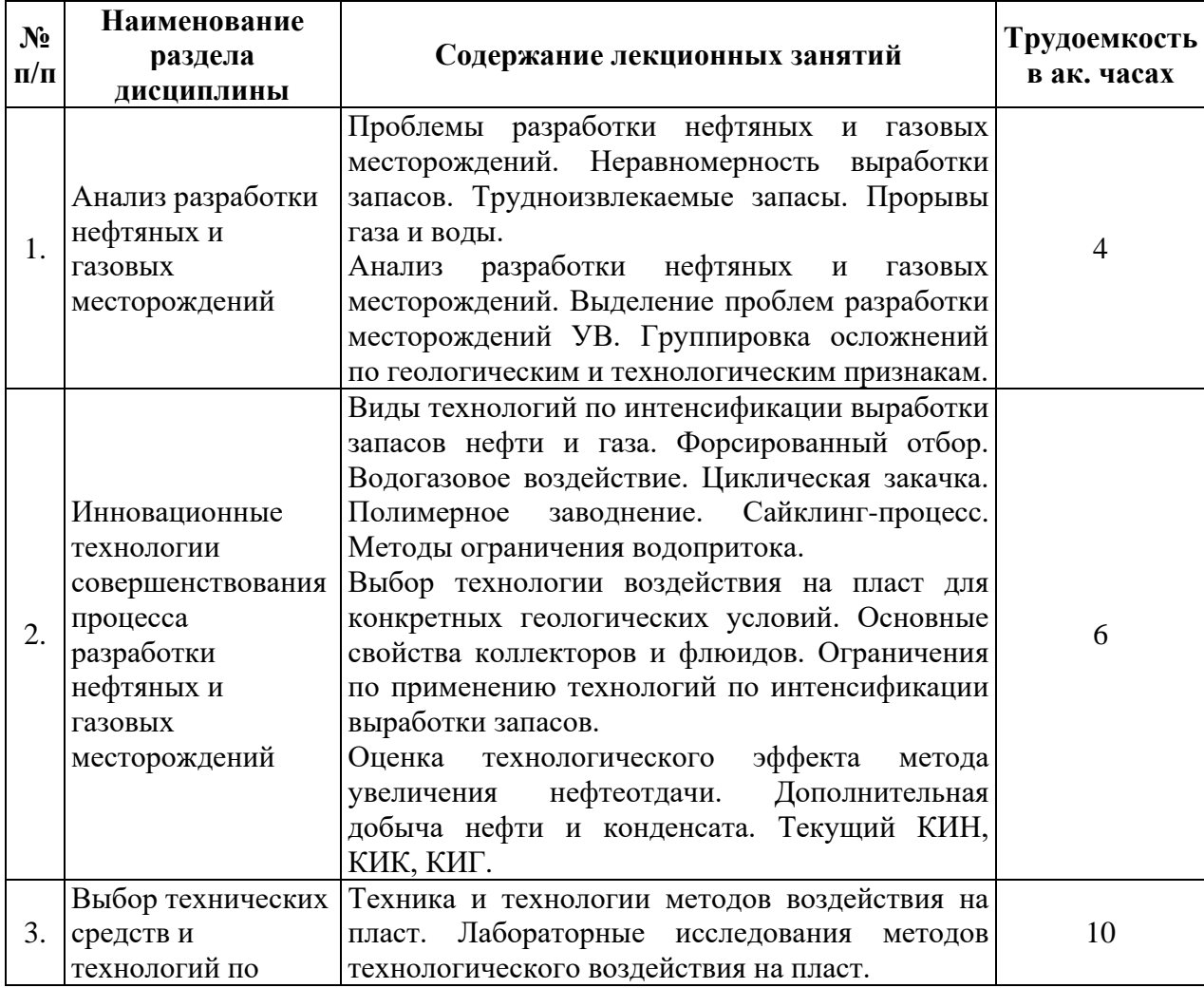

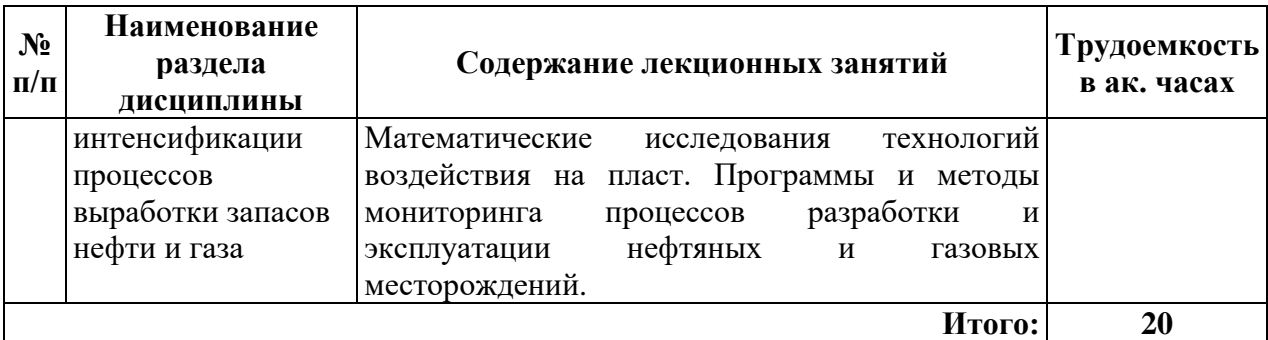

#### **4.2.3. Практические занятия**

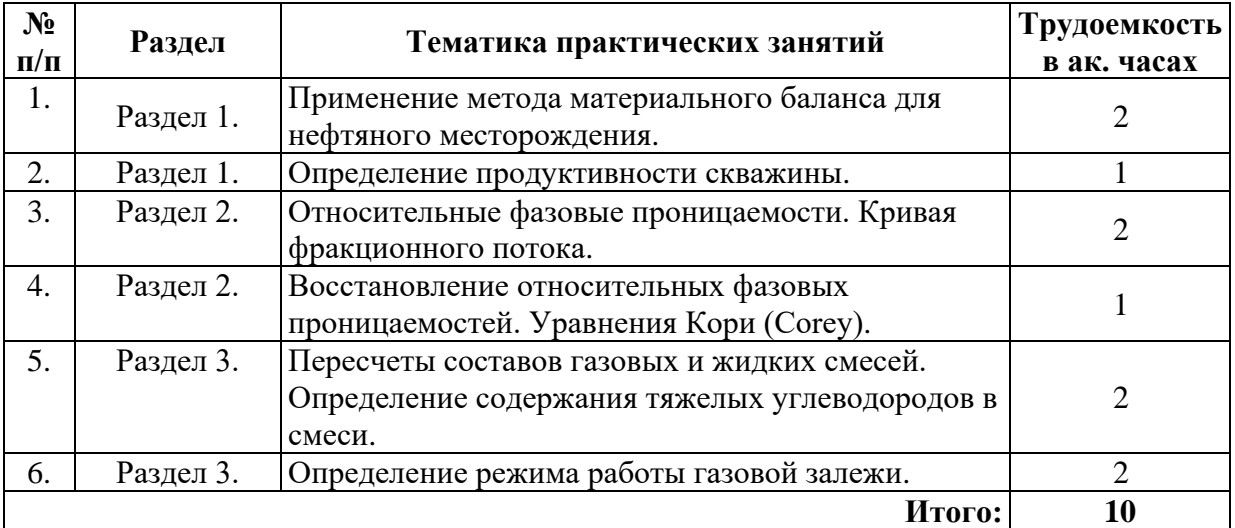

## **5. ОБРАЗОВАТЕЛЬНЫЕ ТЕХНОЛОГИИ**

В ходе обучения применяются:

**Лекции**, которые являются одним из важнейших видов учебных занятий и составляют основу теоретической подготовки обучающихся.

Цели лекционных занятий:

- дать систематизированные научные знания по дисциплине, акцентировать внимание на наиболее сложных вопросах дисциплины;

- стимулировать активную познавательную деятельность обучающихся, способствовать формированию их творческого мышления.

#### **Практические занятия.**

Целью практических занятий является совершенствование умения и навыков решения практических задач.

Главным содержанием этого вида учебных занятий является работа каждого обучающегося по овладению практическими умениями и навыками профессиональной деятельности.

**Консультации** (текущая консультация, накануне экзамена) является одной из форм руководства учебной работой обучающихся и оказания им помощи в самостоятельном изучении материала дисциплины, в ликвидации имеющихся пробелов в знаниях, задолженностей по текущим занятиям, в подготовке письменных работ (проектов).

Текущие консультации проводятся преподавателем, ведущим занятия в учебной группе, научным руководителем и носят как индивидуальный, так и групповой характер.

**Самостоятельная работа обучающихся** направлена на углубление и закрепление знаний, полученных на лекциях и других занятиях, выработку навыков самостоятельного активного приобретения новых, дополнительных знаний, подготовку к предстоящим учебным занятиям и промежуточному контролю.

## **6. ОЦЕНОЧНЫЕ СРЕДСТВА ДЛЯ ТЕКУЩЕГО КОНТРОЛЯ УСПЕВАЕМОСТИ, ПРОМЕЖУТОЧНОЙ АТТЕСТАЦИИ ПО ИТОГАМ ОСВОЕНИЯ ДИСЦИПЛИНЫ**

#### **6.1. Тематика для самостоятельной подготовки**

#### **Раздел 1. Анализ разработки нефтяных и газовых месторождений**

1. Опыт разработки нефтяных и газовых месторождений в России.

2. Анализ месторождений с трудноизвлекаемыми запасами.

3. Осложнения при разработке нефтяных и газовых месторождений.

4. Особенности анализа разработки нефтяных и газовых месторождений.

5. Виды осложнений разработки месторождений нефти и газа.

6. Закономерности вытеснения нефти водой.

7. Методы математического описания процессов вытеснения нефти водой.

**Раздел 2. Инновационные технологии совершенствования процесса разработки нефтяных и газовых месторождений**

1. Современные технологии интенсификации выработки запасов нефти и газа.

2. Современные методы форсированного отбора углеводородов.

3. Современные методы водогазового воздействия.

4. Современные методы циклической закачки.

5. Современные методы полимерного заводнения.

6. Современные методы сайклинг-процесса.

7. Современные методы ограничения водопритока.

8. Область эффективного применения технологий интенсификации добычи нефти и газа.

9. Методы использования функции Баклея-Леверетта.

### **Раздел 3. Выбор технических средств и технологий по интенсификации процессов выработки запасов нефти и газа**

1. Методы расчета коэффициента охвата по мощности.

2. Методы использования уравнения материального баланса.

3. Методы адаптации показателей разработки месторождения.

4. Методы прогнозирования показателей разработки месторождения.

5. Характеристика метода Дикстра-Парсонса.

6. Особенности расчета характеристик вытеснения нефти водой.

**6.2. Оценочные средства для проведения промежуточной аттестации (экзамена)**

## **Примерный перечень вопросов/заданий к экзамену (по дисциплине):**

1. Что называется уравнением состояния идеального газа?

2. Что называется идеальным газом?

3. В чем отличие реальных газов от идеальных?

4. Назовите основные законы идеальных газов.

5. Что такое природный газ?

6. Охарактеризуйте состав природных газов.

7. Дайте классификацию природных газов.

8. Напишите уравнения состояния реальных газов Менделеева-Клайперона.

9. Что характеризует коэффициент сверхсжимаемости природных газов?

10. Объясните диаграмму фазовых превращений газоконденсатной системы.

11. Что такое давление начала конденсации?

12. В чем заключается сущность изотермического ретроградного (обратного) испарения смеси газа?

13. Какие опасные свойства природного газа вы знаете?

14. Что должно быть обосновано в техническом проекте разработки месторождения?

15. Что представляет из себя технический проект разработки?

16. Что представляет из себя проект разработки месторождения?

17. Возможно ли получить полную информацию о месторождении на стадии разведки?

18. Какие работы ведут в период опытно-промышленной эксплуатации?

19. Какие важные экономические показатели определяются при проектировании и анализе разработки месторождений?

20. Что включают в себя технические проект разработки и другие виды проектной документации при разработке месторождений?

21. Чем могут отличаться различные варианты разработки месторождений?

22. Назовите основные виды технического проекта разработки месторождения.

23. Для чего составляют проект пробной разработки месторождения (залежи)?

24. Для чего составляют технологическую схему опытно-промышленной разработки месторождения?

25. На какой период составляют технологическую схему опытно-промышленной разработки месторождения?

26. Для какой стадии составляют технологическую схему разработки месторождения?

27. Какие основные пункты должны быть отражены в технологическом проекте разработки месторождения?

28. Для чего составляют проект опытной (пробной) эксплуатации поисковой скважины?

29. Каков период опытной (пробной) эксплуатации скважины?

30. Для каких целей составляют проект пробной эксплуатации единичных разведочных скважин?

31. Коков период пробной эксплуатации единичных разведочных скважин?

32. Какие основные периоды выделяются при проектировании разработки месторождений природных газов?

33. Что подразумевает под собой период нарастающей добычи?

34. Чем характеризуется начальная стадия разработки месторождения?

35. Что происходит в период постоянной добычи на месторождении?

36. В какой период отбираются основные запасы месторождения (60-70%)?

37. Что происходит с числом скважин в период падающей добычи?

38. До какого момента продолжается период падающей добычи месторождения?

39. Что оценивают при обосновании решения о завершении разработки месторождения?

40. С каких периодов часто начинают разработку небольшие по запасам месторождения?

41. Что подразумевает под собой период бескомпрессорной эксплуатации?

42. Что подразумевает под собой период компрессорной эксплуатации?

43. При каком значении содержания углеводородов в пластовом газе рассматривают системы разработки с активным воздействием на пласт?

44. Какие способы воздействия на пласт можно выделить при разработке газовых и газоконденсатных месторождений?

45. Что должна предусматривать система разработки для крупных многопластовых месторождений?

46. На основании чего пласты можно объединить в один эксплуатационный объект?

47. При каких условиях допускается одновременный отбор скважинной продукции из нескольких эксплуатационных объектов?

48. При каких условиях предусматривается перевод скважины на добычу углеводородного сырья из других эксплуатационных объектов?

49. Что подразумевается под термином «регулирование разработки»?

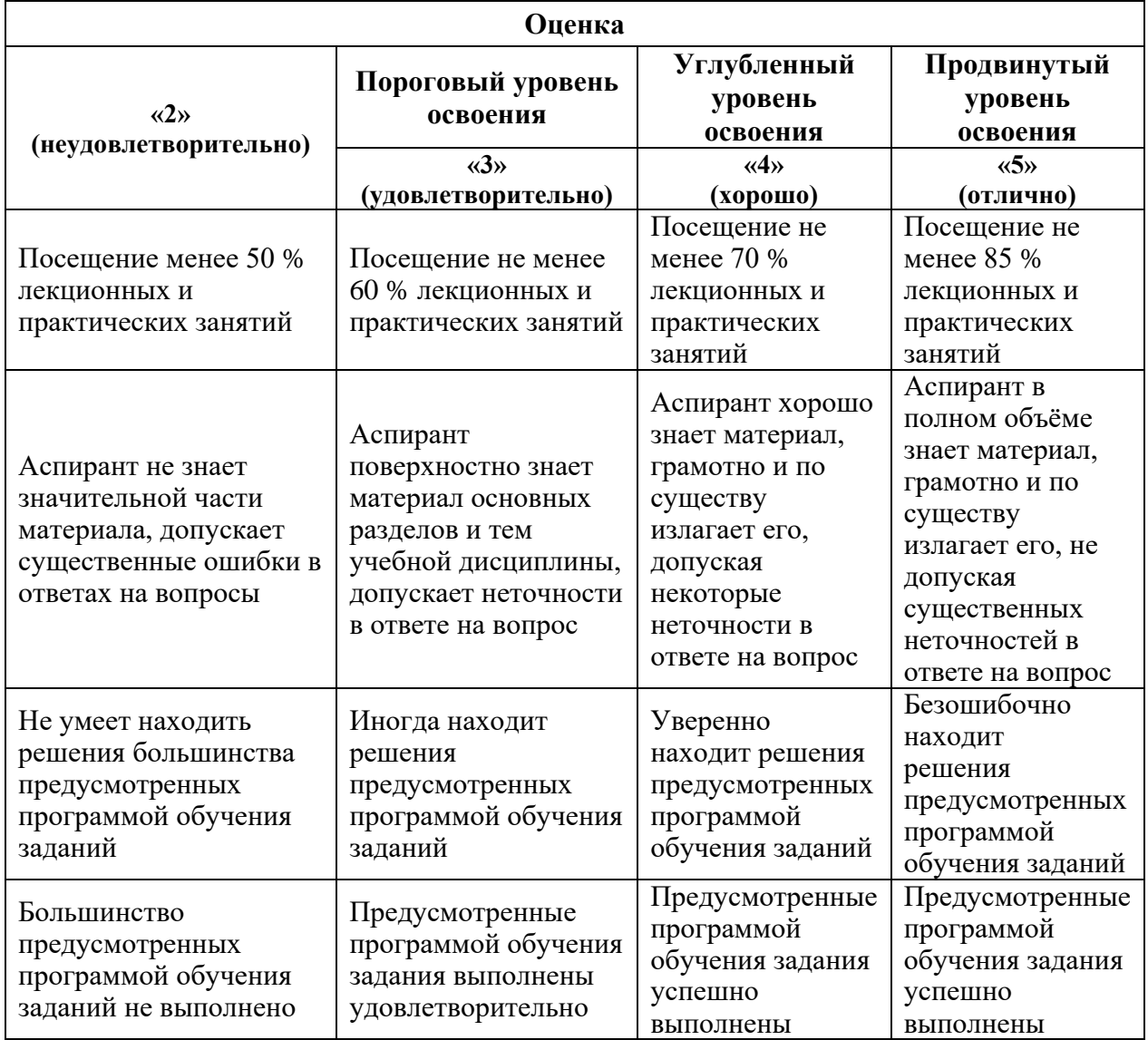

#### **6.3. Критерии оценок промежуточной аттестации (экзамен)**

*Примерная шкала оценивания знаний в тестовой форме:*

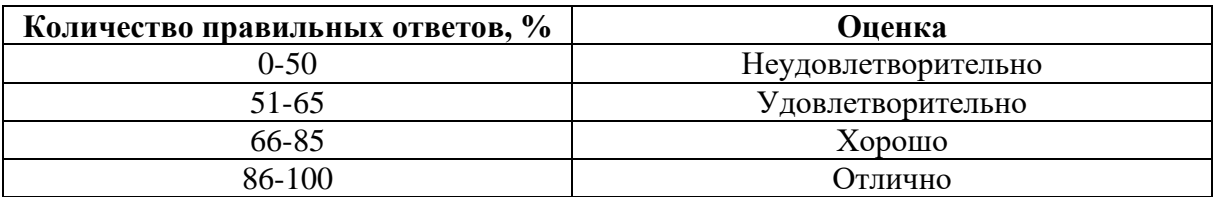

# **7. МЕТОДИЧЕСКИЕ РЕКОМЕНДАЦИИ ПО ОРГАНИЗАЦИИ ИЗУЧЕНИЯ ДИСЦИПЛИНЫ**

Изучение дисциплины производится в тематической последовательности. Самостоятельному изучению материала, как правило, предшествует лекция. На лекции даются указания по организации самостоятельной работы, порядке проведения промежуточной аттестации.

Для организации и контроля учебной работы аспирантов используется метод ежемесячной аттестации обучающегося по итогам выполнения текущих аудиторных и самостоятельных (внеаудиторных) работ. Форма промежуточной аттестации: экзамен.

## **7.1. Организация самостоятельной работы аспирантов**

Самостоятельная работа аспирантов (далее - СРА) - обязательная и неотъемлемая часть учебной работы аспиранта по данной учебной дисциплине. Общие планируемые затраты времени на выполнение всех видов аудиторных и внеаудиторных заданий соответствуют бюджету времени работы аспирантов, предусмотренному учебным планом по дисциплине в текущем семестре.

Изучение дисциплины производится в тематической последовательности. Практическому занятию, лабораторной работе и самостоятельному изучению материала, как правило, предшествует лекция. На лекции даются указания по организации самостоятельной работы, подготовки к практическим занятиям.

## **7.2. Работа с книгой**

Изучать курс рекомендуется по темам, предварительно ознакомившись с содержанием каждой из них по программе. При первом чтении следует стремиться к получению общего представления об излагаемых вопросах, а также отмечать трудные или неясные моменты. При повторном изучении темы необходимо освоить все теоретические положения, математические зависимости и их выводы, а также принципы составления уравнений реакций. Рекомендуется вникать в сущность того или иного вопроса, но не пытаться запомнить отдельные факты и явления. Изучение любого вопроса на уровне сущности, а не на уровне отдельных явлений способствует более глубокому и прочному усвоению материала.

Для более эффективного запоминания и усвоения изучаемого материала, полезно иметь рабочую тетрадь (можно использовать лекционный конспект) и заносить в нее формулировки законов и основных понятий по учебной дисциплине, новые незнакомые термины и названия, формулы и уравнения, математические зависимости и их выводы и т.п. Весьма целесообразно пытаться систематизировать учебный материал, проводить обобщение разнообразных фактов, сводить их в таблицы. Такая методика облегчает запоминание и уменьшает объем конспектируемого материала.

Изучая курс, полезно обращаться и к предметному указателю в конце книги и глоссарию (словарю терминов). Пока тот или иной раздел не усвоен, переходить к изучению новых разделов не следует. Краткий конспект курса будет полезен при повторении материала в период подготовки к зачету.

Изучение курса должно обязательно сопровождаться выполнением упражнений и решением задач. Решение задач - один из лучших методов прочного усвоения, проверки и закрепления теоретического материала.

## **7.3. Консультации**

Изучение дисциплины проходит под руководством преподавателя на базе делового сотрудничества. В случае затруднений, возникающих при изучении учебной дисциплины, аспирантам следует обращаться за консультацией к преподавателю, реализуя различные коммуникационные возможности: очные консультации (непосредственно в университете в часы приема преподавателя), заочные консультации (посредством электронной почты).

# **8. УЧЕБНО-МЕТОДИЧЕСКОЕ И ИНФОРМАЦИОННОЕ ОБЕСПЕЧЕНИЕ**

# **8.1. Основная литература**

1. Петраков Д.Г. Разработка нефтяных и газовых месторождений [Электронный ресурс]: Учебник / Д.Г. Петраков, Д.В. Мардашов, А.В. Максютин / Национальный минерально-сырьевой университет «Горный». СПб, 2016. – 526 с.

http://www.bibliocomplectator.ru/book/&id=71703;

http://irbis.spmi.ru/jirbis2/components/com\_irbis/pdf\_view/

2. Ягафаров А.К. Разработка нефтяных и газовых месторождений [Электронный ресурс]: учебное пособие / А.К. Ягафаров, И.И. Клещенко, Г.П. Зозуля, Ю.В. Зейгман, М.К. Рогачев, Г.А. Шлеин. – Тюмень: ТюмГНГУ, 2010. – 396 с.

https://e.lanbook.com/reader/book/28321/#1

3. Добренцов В.Б. Эксплуатация нефтяных и газовых месторождений шельфа [Текст]: учебное пособие. – СПб: СПГГИ, 2000. – 99 с.

4. Серебряков О.И. Эксплуатация морских месторождений [Электронный ресурс] / О.И. Серебряков, А.О. Серебряков, Г.И. Журавлев, А.Г. Журавлев. – СПб.: Издательство «Лань», 2018. – 212 с.

https://e.lanbook.com/reader/book/99221/#2

5. Апасов Т.К. Методы интенсификации добычи нефти и повышения нефтеотдачи для месторождений Западной Сибири [Электронный ресурс]: учебное пособие / Т.К. Апасов, Р.Т. Апасов, Г.Т. Апасов. – Тюмень: ТюмГНГУ, 2015. – 187 с.

https://e.lanbook.com/reader/book/91835/#2

6. Карнаухов М.Л. Современные методы гидродинамических исследований скважин: справочник инженера по исследованию скважин [Электронный ресурс] / М.Л. Карнаухов, Е.М. Пьянкова. – М., Инфра-Инженерия, 2010. – 432 с.

http://biblioclub.ru/index.php?page=book\_view\_red&book\_id=144684

7. Ягафаров А.К. Геофизический и гидродинамический контроль методов воздействия на залежи и технического состояния скважин при капитальном ремонте [Электронный ресурс]: учебное пособие. / А.К. Ягафаров, И.И. Клещенко, Г.П. Зозуля, В.П. Овчинников. – Тюмень: ТюмГНГУ, 2011. – 234 с.

https://e.lanbook.com/reader/book/28292/#2

## **8.2. Дополнительная литература**

1. Слюсарев Н.И. Основы разработки нефтяных месторождений [Текст]: Учеб. пособие / С.-Петерб. гос. горн. ин-т (техн. ун-т). - СПб. : СПГГИ, 2004. - 95 с.

2. Ливинцев П.Н. Разработка нефтяных месторождений [Электронный ресурс]: учебное пособие / П.Н. Ливинцев, В.Ф. Сизов. – Ставрополь: изд-во СКФУ, 2014. – 132 с.

http://biblioclub.ru/index.php?page=book\_view\_red&book\_id=457410

3. Сизов В.Ф. Управление разработкой залежей нефти с трудноизвлекаемыми запасами [Электронный ресурс]: учебное пособие. – Ставрополь: изд-во СКФУ, 2014. – 136 с.

http://biblioclub.ru/index.php?page=book\_view\_red&book\_id=457629

4. Серебрякова О.А. Методы морских геологических исследований [Электронный ресурс]: учебник. – М.: «Инфра-М», 2016. – 244 с.

http://znanium.com/bookread2.php?book=518251

5. Кузнецов В.Г. Особенности бурения скважин на арктическом шельфе [Электронный ресурс]: учебное пособие / В.Г. Кузнецов, Н.Е. Щербич, А.И. Сазонов, С.Е. Кузьменко. – Тюмень: ТюмГНГУ, 2016. – 53 с.

https://e.lanbook.com/reader/book/91827/#2

6. Безносиков А.Ф. Разработка и эксплуатация газовых и газоконденсатных месторождений [Электронный ресурс]: учебное пособие / А.Ф. Безносиков, И.А. Синцов, М.И. Забоева, Д.А. Остапчук. – Тюмень: ТИУ, 2016. – 80 с.

https://e.lanbook.com/reader/book/91818/#2

7. Васильев В.А. Инновационные технологии разработки нефтяных месторождений [Электронный ресурс]: учебное пособие / В.А. Васильев, Л.М. Зиновьева, М.В. Краюшкина. – Ставрополь: изд-во СКФУ, 2014. – 125 с.

http://biblioclub.ru/index.php?page=book\_view\_red&book\_id=457769

## **8.3. Базы данных, электронно-библиотечные системы, информационносправочные и поисковые системы**

1. Система ГАРАНТ: электронный периодический справочник [Электронный ресурс]. – Электр.дан. (7162 Мб: 887 970 документов);

2. КонсультантПлюс: справочно - поисковая система [Электронный ресурс]. – Электр.дан. (64 231 7651 документов);

3. Электронно-библиотечная система «Издательство Лань» [www.e.lanbook.com;](http://www.e.lanbook.com/)

4. Электронно-библиотечная система «Современные цифровые технологии» [www.biblioclub.ru](http://www.biblioclub.ru/) «Университетская библиотека онлайн»;

5. Электронная база изданий [www.bibliorossica.com;](http://www.bibliorossica.com/)

6. ООО Научная электронная библиотека. Интегрированный научный информационный портал в российской зоне сети Интернет, включающий базы данных научных изданий и сервисы для информационного обеспечения науки и высшего образования. (Включает РИНЦ - библиографическая база данных публикаций российских авторов и SCIENCE INDEX- информационно - аналитическая система, позволяющая проводить аналитические и статистические исследования публикационной активности российских ученых и научных организаций). http://elibrary.ru;

7. Министерство образования и науки Российской Федерации (http://минобрнауки.рф/);

8. Федеральный портал «Российское образование» (http://www.edu.ru/);

9. Информационная система «Единое окно доступа к образовательным ресурсам» (http://window.edu.ru/);

10. Единая коллекция цифровых образовательных ресурсов (http://schoolcollection.edu.ru/);

11. Электронно-библиотечная система Библиокомплектатор [www.bibliocomplektator.ru;](http://www.bibliocomplektator.ru/)

12. Электронно-библиотечная система [www.znanium.com;](http://www.znanium.com/)

13. Электронно-библиотечная система образовательных и просветительских знаний IQlib [www.IQlib.ru.](http://www.iqlib.ru/)

#### **8.4. Учебно-методическое обеспечение самостоятельной работы аспиранта**

Методические указания для самостоятельной работы аспирантов.

http://ior.spmi.ru/

Индивидуальное задание по дисциплине.

#### **9. МАТЕРИАЛЬНО-ТЕХНИЧЕСКОЕ ОБЕСПЕЧЕНИЕ ДИСЦИПЛИНЫ**

#### **9.1. Материально-техническое оснащение аудиторий:**

Специализированные аудитории, используемые при проведении занятий лекционного типа, практических занятий, лабораторных работ оснащены мультимедийными проекторами и комплектом аппаратуры, позволяющей демонстрировать текстовые и графические материалы:

1. Специализированная аудитория на 15 посадочных мест:

- Оснащенность: мультимедиа проектор Mitsubischi XD490U с лампой подвеской и кабелями – 1 шт.; экран с пультом Draper  $183\times244$  с пультом – 1 шт.; доска маркерная – 1 шт.; стол лабораторный рабочий  $1200\times650\times750 - 8$  шт.; стол лабораторный рабочий  $1500\times650\times750 - 1$  шт.; табурет – 21 шт.; кресло преподавательское – 2 шт.; кресло – 4 шт.; АРМ преподавателя ПК (системный блок, монитор) – 1 шт. (возможность доступа к сети «Интернет»), принтер – 1 шт.; комплект оборудования для измерения угла смачивания – 1 шт.; капилляриметр учебно-исследовательский TGC-764 – 2 шт.; пермеаметр учебно-

исследовательский газовый ТКА-209 – 2 шт.; порозиметр учебно-исследовательский гелиевый TPI-219 – 2 шт.; прибор автоматизированный для измерения пористости и проницаемости АР-608 – 1 шт.; установка учебно-исследовательский для измерения проницаемости по жидкости ТВР-804 – 2 шт.; комплект оборудования для определения поверхностного натяжения по методу кольца – 1 шт; газбустер высокого давления GB 700 для установки AUTOFLOOD 700 – 1 шт.; документ-камера Elmo HV-5600XG -1 шт.; коммутатор Kramer VP201XL – 1 шт.; конвектор-коммутатор Kramer VP-719XL – 1 шт.; комплект оборудования для измерения дисперстных параметров суспезий, эмульсий и порошкообразных материалов – 1 шт.; комплект оборудования для измерения стабильности гидрофобных эмульсий – 1 шт.; комплект оборудования для приготовления искусственных образцов керна FMK-460 – 1 шт.; комплект оборудования для рентгеновского исследования пластовой нефти и нефтенасыщенных кернов – 1 шт.; комплект приборов для исследования пластовых флюидов – 1 шт.; лабораторный биомедицинский люминесцентный микроскоп ЛабоМед-2Л вариант 2 с системами визуализации – 1 шт.; микрофон проводной МД 99 с держателем – 1 шт.; микшерусилитель Dynacord MV-506 – 1 шт.; монитор ЖК Acer 23" – 1 шт; монитор ЖК Acer AL-1717 – 2 шт.; плеер LG DC-778 комбинированный – 1 шт.; система фотографирования торцов керна CEPS-264 – 1 шт.; стеллаж к пристенному столу  $1200\times300\times750$  2 полки 1 светильник 2 розетки – 8 шт.; стеллаж к пристенному столу 1500×300×750 2 полки 1 светильник розетки – 5 шт.; стол для хроматографа  $1500\times850\times900$  1 двойная тумба – 1 шт.; стол пристенный  $1200 \times 850 \times 750 - 8$  шт.; стол пристенный  $1500 \times 850 \times 750 - 5$  шт.; тумба подкатная из меламина с 3 ящиками  $400\times470\times650 - 15$  шт., тумба подкатная металл. с 3 ящиками к низким столам 500×500×670 – 4 шт.; усилитель-распределитель Kramer VP-200XL – 1 шт.; фильтр QF,PF,HF комплект – 1 шт.; шкаф 1200×820×815 – 1 шт.; шкаф для баллонов  $600\times350\times1650 - 1$  шт.; шкаф для одежды 2-х дверный  $800\times565\times2100 - 1$  шт.; шкаф общелабораторный  $800 \times 565 \times 2100 - 1$  шт.; экстрактор центрифужный CE-520 - 1 шт.; Rheotest 4.1 – 1 шт.; прибор автоматизированный для измерения пористости и проницаемости ПИК-ПП – 1 шт.; полка – 13 шт.; рамка – 13 шт.; тумба – 15 шт.; телефонный аппарат – 3 шт.; огнетушитель – 2 шт.; плакат – 3 шт.

- Перечень лицензионного программного обеспечения: Microsoft Windows XP Professional: Microsoft Open License 16020041 от 23.01.2003; Microsoft Open License 16581753 от 03.07.2003; Microsoft Open License 16396212 от 15.05.2003; Microsoft Open License 16735777 от 22.08.2003 (ГК № 797-09/09 от 14.09.09 «На поставку компьютерного оборудования»; ГК № 1200-12/09 от 10.12.09 «На поставку компьютерного оборудования»; ГК № 1246-12/08 от 18.12.08 «На поставку компьютерного оборудования и программного обеспечения»; ГК № 1196-12/08 от 02.12.2008 «На поставку программного обеспечения»); Microsoft Open License 45369730 от 16.04.2009.

2. Специализированная аудитория на 15 посадочных мест:

- Оснащенность: мультимедийный проектор – 1 шт; доска интерактивная Polyvision eno 2610A – 1 шт; стол для конференций – 2 шт; стол преподавателя – 2 шт; стул – 25 шт; АРМ преподавателя ПК (системный блок, монитор) – 1 шт. (возможность доступа к сети «Интернет»); принтер – 1 шт; АРМ студента ПК (системный блок, монитор) – 15 шт. (возможность подключения к сети «Интернет»); стол компьютерный – 15шт; комплекс программно-аппаратный по трехмерной модели нефтегазового пласта – 1 шт; комплект программно-сетевых тренажеров по направлению «Нефтегазовое дело» – 1 шт; программно-тренажерный комплекс по направлению «Нефтегазовое дело» – 1 шт; комплекс учебных программных тренажеров «Нефтегазопромысловое оборудование» - 1шт; Программный комплекс tNavigator – 1шт; кондиционер мобильный Electrolux EACM-14ES/FI/N3 – 1 шт; видеопрезентер Elmo P-30S – 1 шт; коммутатор управляевый сетевой HP ProCurve 2510 – 1 шт; комплекс диагностический для нефтяных скважин, переносной – 1 шт; масштабатор Kramer VP-720xl – 1 шт; микрофон МД99 – 1 шт; рекордер DVD LG HDR899 – 1 шт; система видеоконференции Polycom HDX8002 XL – 1 шт; Сканер Epson Perfestion 2580 Photo  $A4 - 1$  шт; шкаф витрина 18 спец (алюм. рамка) – 2 шт; тумба – 1 ш; аудиовизуальный комплекс – 1 шт.

- Перечень лицензионного программного обеспечения: Microsoft Windows XP Professional: Microsoft Open License 16020041 от 23.01.2003; Microsoft Open License 16581753 от 03.07.2003; Microsoft Open License 16396212 от 15.05.2003; Microsoft Open License 16735777 от 22.08.2003 (ГК № 797-09/09 от 14.09.09 «На поставку компьютерного оборудования»; ГК № 1200-12/09 от 10.12.09 «На поставку компьютерного оборудования»; ГК № 1246-12/08 от 18.12.08 «На поставку компьютерного оборудования и программного обеспечения»; ГК № 1196-12/08 от 02.12.2008 «На поставку программного обеспечения»); Microsoft Open License 45369730 от 16.04.2009 (ГК №1371- 12/10 от 06.12.2010 «Комплекс программного обеспечения»; ГК 535-06/11 от 27.06.2011 «Комплект программно-сетевых тренажеров по направлению «Нефтегазовое дело»; ГК 285-05/12 от 10.05.2012 «Программно-тренажерный комплекс по направлению «Нефтегазовое дело»; ГК 777-09/13 от 2.09.2013 «Комплекс учебных программных тренажеров «Нефтегазопромысловое оборудование»; Лицензионный договор № 10/РфД-17 «Программный комплекс tNavigator»).

3. Специализированная аудитория на 13 посадочных мест:

- Оснащенность: стул – 25 шт.; стол – 2 шт.; стол компьютерный – 13 шт.; шкаф – 2 шт.; доска аудиторная маркерная – 1 шт.; АРМ учебное ПК (монитор + системный блок) – 14 шт.; доступ к сети «Интернет»; доступ в электронную информационнообразовательную среду Университета.

- Перечень лицензионного программного обеспечения: Microsoft Windows 7 Professional (ГК № 1464-12/10 от 15.12.10 «На поставку компьютерного оборудования», ГК № 959-09/10 от 22.09.10 «На поставку компьютерной техники» (обслуживание до 2020 года), ГК № 447-06/11 от 06.06.11 «На поставку оборудования» (обслуживание до 2020 года), ГК № 984-12/11 от 14.12.11 «На поставку оборудования» (обслуживание до 2020 года), Договор № 1105-12/11 от 28.12.2011 «На поставку компьютерного оборудования» (обслуживание до 2020 года), Договор № 1106-12/11 от 28.12.2011 «На поставку компьютерного оборудования» (обслуживание до 2020 года), ГК № 671-08/12 от 20.08.2012 «На поставку продукции» (обслуживание до 2020 года)); Microsoft Open License 60799400 от 20.08.2012; Microsoft Open License 48358058 от 11.04.2011; Microsoft Open License 49487710 от 20.12.2011; Microsoft Open License 49379550 от 29.11.2011 (обслуживание до 2020 года); Microsoft Office 2010 Standard: Microsoft Open License 60799400 от 20.08.2012 (обслуживание до 2020 года); Microsoft Open License 60853086 от 31.08.2012 (обслуживание до 2020 года), Kaspersky antivirus 6.0.4.142.

## **9.2. Помещения для самостоятельной работы:**

1. Помещение на 13 посадочных мест:

- Оснащенность: стул – 25 шт.; стол – 2 шт.; стол компьютерный – 13 шт.; шкаф – 2 шт.; доска аудиторная маркерная – 1 шт.; автоматизированное рабочее место (АРМ) учебное с персональным компьютером (ПК) (монитор + системный блок) – 14 шт; доступ к сети «Интернет»; доступ в электронную информационно-образовательную среду Университета.

- Перечень лицензионного программного обеспечения: Microsoft Windows 7 Professional (ГК № 1464-12/10 от 15.12.10 «На поставку компьютерного оборудования», ГК № 959-09/10 от 22.09.10 «На поставку компьютерной техники» (обслуживание до 2020 года), ГК № 447-06/11 от 06.06.11 «На поставку оборудования» (обслуживание до 2020 года), ГК № 984-12/11 от 14.12.11 «На поставку оборудования" (обслуживание до 2020 года), Договор № 1105-12/11 от 28.12.2011 «На поставку компьютерного оборудования» (обслуживание до 2020 года), Договор № 1106-12/11 от 28.12.2011 «На поставку компьютерного оборудования» (обслуживание до 2020 года), ГК № 671-08/12 от 20.08.2012 «На поставку продукции» (обслуживание до 2020 года)); Microsoft Open License 60799400 от 20.08.2012; Microsoft Open License 48358058 от 11.04.2011; Microsoft Open License 49487710 от 20.12.2011; Microsoft Open License 49379550 от 29.11.2011 (обслуживание до 2020 года); Microsoft Office 2010 Standard: Microsoft Open License 60799400 от 20.08.2012 (обслуживание до 2020 года); Microsoft Open License 60853086 от 31.08.2012 (обслуживание до 2020 года); Kaspersky antivirus 6.0.4.142.

2. Помещение на 17 посадочных мест:

- Оснащенность: доска для письма маркером – 1 шт.; рабочие места аспирантов, оборудованные ПК с доступом в сеть университета – 17 шт.; мультимедийный проектор – 1 шт.; АРМ преподавателя для работы с мультимедиа – 1 шт. (системный блок, мониторы – 2 шт.); стол – 18 шт.; стул – 18 шт.; доступ к сети «Интернет»; доступ в электронную информационно-образовательную среду Университета.

- Перечень лицензионного программного обеспечения: операционная система Microsoft Windows XP Professional (ГК №797-09/09 от 14.09.09 «На поставку компьютерного оборудования»); операционная система Microsoft Windows 7 Professional: Microsoft Open License 49379550 от 29.11.2011 (обслуживание до 2020 года); Microsoft Office 2007 Standard: Microsoft Open License 42620959 от 20.08.2007 (обслуживание до 2020 года).

3. Помещение на 16 посадочных мест:

- Оснащенность: стол компьютерный для аспирантов (тип 4) – 3 шт.; стол компьютерный для аспирантов (тип 6) – 2 шт.; стол компьютерный для аспирантов (тип 7) – 1 шт.; кресло преподавателя (сетка, цвет черный) – 17 шт.; доска напольная мобильная белая магнитно-маркерная «Magnetoplan» 1800мм×1200мм – 1 шт.; моноблок Lenovo M93Z Intel  $\frac{087 - 17 \text{ mT}}{1 \text{ mT}}$ ; плакат – 5 шт.; доступ к сети «Интернет»; доступ в электронную информационно-образовательную среду Университета.

- Перечень лицензионного программного обеспечения: Microsoft Windows 7 Professional: Microsoft Open License 49379550 от 29.11.2011 (обслуживание до 2020 года); Microsoft Office 2007 Professional Plus: Microsoft Open License 46431107 от 22.01.2010 (обслуживание до 2020 года); CorelDRAW Graphics Suite X5 (Договор №559-06/10 от 15.06.2010 «На поставку программного обеспечения» (обслуживание до 2020 года)); Autodesk product (Building Design Suite Ultimate 2016, product Key: 766H1); Cisco Packet Tracer 7.1 (свободно распространяемое программное обеспечение (ПО)); Quantum GIS (свободно распространяемое ПО); Python (свободно распространяемое ПО); R (свободно распространяемое ПО); Rstudio (свободно распространяемое ПО); SMath Studio (свободно распространяемое ПО); GNU Octave (свободно распространяемое ПО), Scilab (свободно распространяемое ПО).

## **9.3. Помещения для хранения и профилактического обслуживания оборудования:**

1. Центр новых информационных технологий и средств обучения:

- Оснащенность: персональный компьютер - 2 шт. (доступ к сети «Интернет»); монитор – 4 шт.; сетевой накопитель – 1 шт.; источник бесперебойного питания – 2 шт.; телевизор плазменный Panasonic - 1 шт.; точка Wi-Fi - 1 шт.; паяльная станция - 2 шт.; дрель – 5 шт.; перфоратор – 3 шт.; набор инструмента – 4 шт.; тестер компьютерной сети – 3 шт.; баллон со сжатым газом – 1 шт.; паста теплопроводная – 1 шт.; пылесос – 1 шт.; радиостанция – 2 шт.; стол – 4 шт.; тумба на колесиках – 1 шт.; подставка на колесиках – 1 шт.; шкаф – 5 шт.; кресло – 2 шт.; лестница Alve – 1 шт.

- Перечень лицензионного программного обеспечения: Microsoft Windows 7 Professional (Лицензионное соглашение Microsoft Open License 60799400 от 20.08.2012); Microsoft Office 2010 Professional Plus (Лицензионное соглашение Microsoft Open License 60799400 от 20.08.2012); Антивирусное программное обеспечение Kaspersky Endpoint Security (Договор № Д810(223)-12/17 от 11.12.17).

2. Центр новых информационных технологий и средств обучения:

- Оснашенность: стол – 5 шт.; стул – 2 шт.; кресло – 2 шт.; шкаф – 2 шт.; персональный компьютер – 2 шт. (доступ к сети «Интернет»); монитор – 2 шт.; многофункциональное устройство (МФУ) – 1 шт.; тестер компьютерной сети – 1 шт.; баллон со сжатым газом – 1 шт.; шуруповерт – 1 шт.

- Перечень лицензионного программного обеспечения: Microsoft Windows 7 Professional (Лицензионное соглашение Microsoft Open License 60799400 от 20.08.2012); Microsoft Office 2007 Professional Plus (Лицензионное соглашение Microsoft Open License 46431107 от 22.01.2010); Антивирусное программное обеспечение Kaspersky Endpoint Security (Договор № Д810 (223)-12/17 от 11.12.17).

3. Центр новых информационных технологий и средств обучения:

- Оснащенность: стол - 2 шт.; стулья - 4 шт.; кресло - 1 шт.; шкаф - 2 шт.; персональный компьютер – 1 шт. (доступ к сети «Интернет»); веб-камера Logitech HD C510 – 1 шт.; колонки Logitech – 1 шт.; тестер компьютерной сети – 1 шт.; дрель – 1 шт.; телефон – 1 шт.; набор ручных инструментов – 1 шт.

- Перечень лицензионного программного обеспечения: Microsoft Windows 7 Professional (Лицензионное соглашение Microsoft Open License 48358058 от 11.04.2011); Microsoft Office 2007 Professional Plus (Лицензионное соглашение Microsoft Open License 46431107 от 22.01.2010); Антивирусное программное обеспечение Kaspersky Endpoint Security (Договор № Д810(223)-12/17 от 11.12.17).

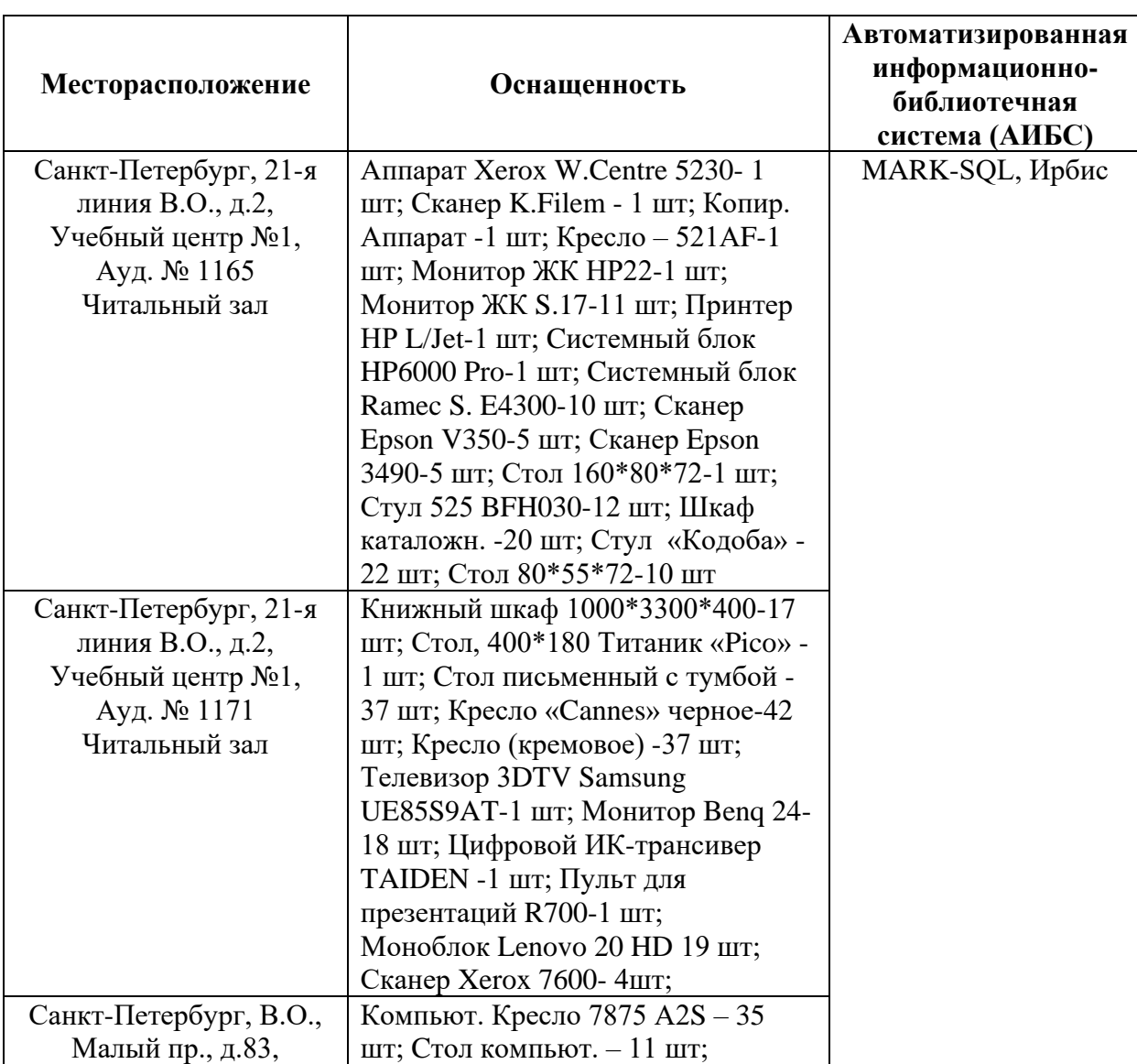

**9.4. Библиотека Университета**

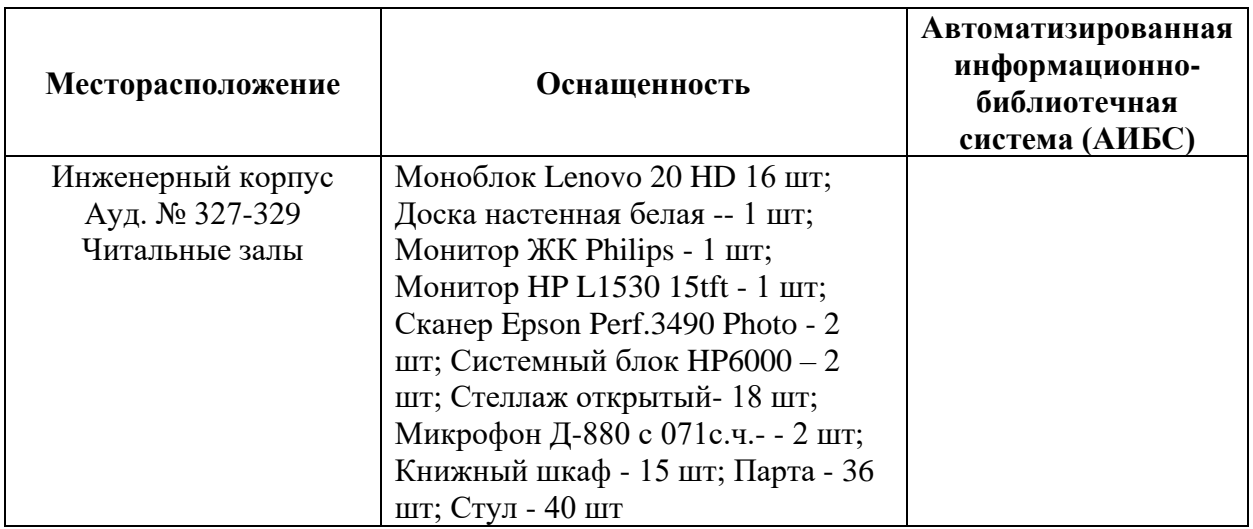

#### **9.5. Лицензионное программное обеспечение:**

1. Microsoft Windows 8 Professional (Договор бессрочный ГК № 875-09/13 от 30.09.2013 «На поставку компьютерной техники»).

2. Microsoft Office 2007 Standard (Договор бессрочный Microsoft Open License 42620959 от 20.08.2007).

# ЛИСТ АКТУАЛИЗАЦИИ РАБОЧЕЙ ПРОГРАММЫ ДИСЦИПЛИНЫ

Рабочая программа дисциплины *Разработка и эксплуатация нефтяных и газовых месторождений* рассмотрена и актуализирована на заседании кафедры *разработки и эксплуатации нефтяных и газовых месторождений.*

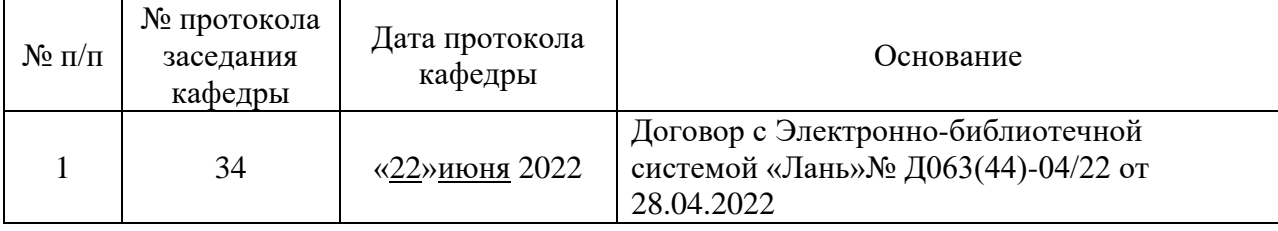